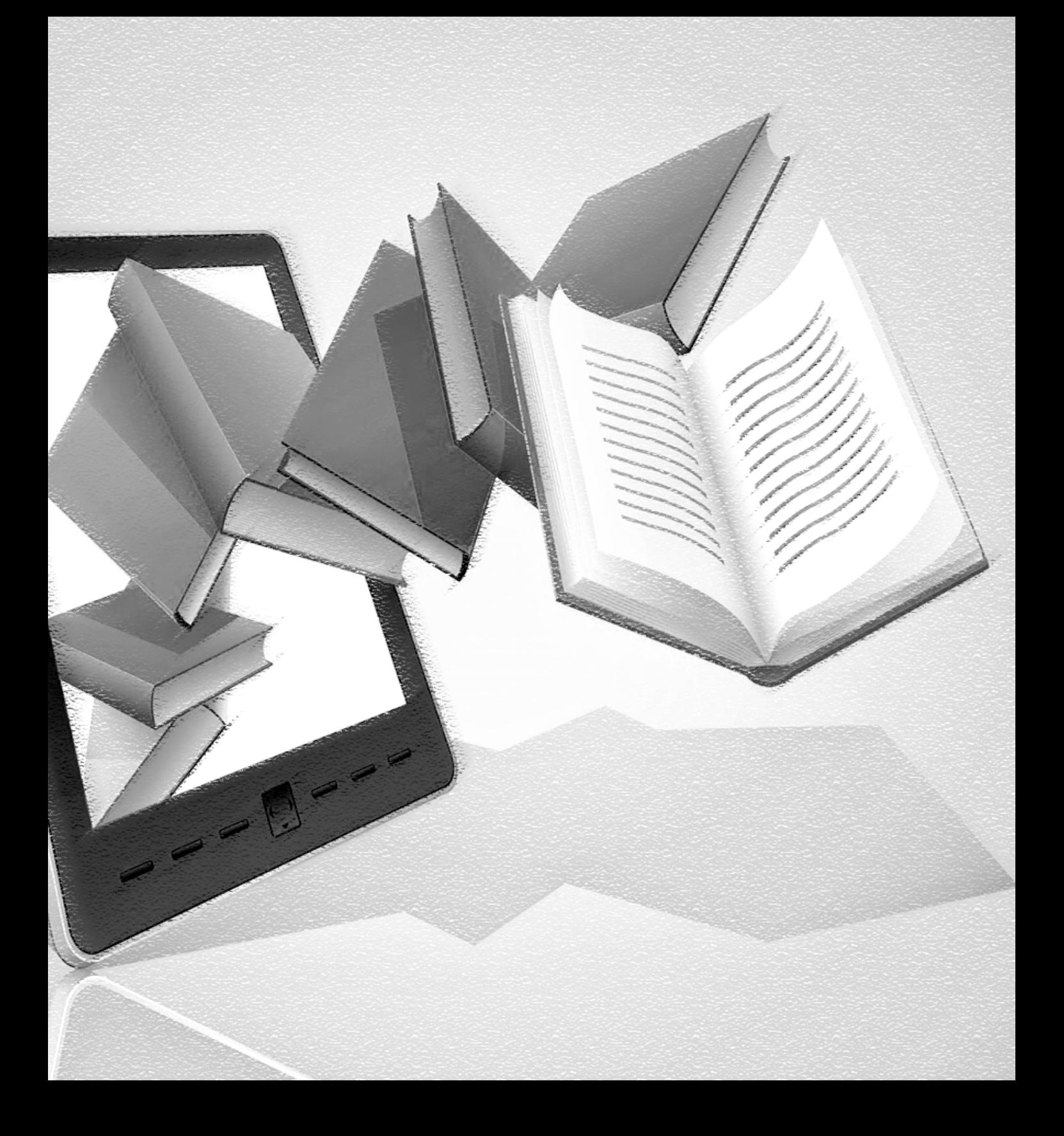

# LA ANIMACIÓN DIGITAL DE LAS LEYENDAS DEL TÁCHIRA: UNA EXPERIENCIA PEDAGÓGICA

Yildret Rodríguez-Ávila

Universidad Pedagógica Experimental Libertador Instituto Pedagógico Rural Gervasio Rubio (Venezuela) yrodriguezavila@gmail.com

Recibido: 20-01-2016 / Evaluado: 01-03-2016 / Versión final: 22-04-2016

#### **Resumen**

El presente trabajo corresponde a la narración de una experiencia pedagógica que se ejecutó en la cátedra Literatura Infantil que se ofrece a los estudiantes de Educación en la Universidad Pedagógica Experimental Libertador, de Rubio. Dicha experiencia se basó en la animación digital de las leyendas del Táchira. A partir de una selección libre, los estudiantes crearon una presentación en formato de vídeo usando Power Point y las herramientas que esta ofrece. Los resultados se percibieron cualitativamente como satisfactorios tanto para la docente como los estudiantes.

**Palabras clave**: Animación digital de la lectura, Leyendas del Táchira.

#### **Digital Animation Legends of Tachira: an Educational Experience**

#### **ABSTRACT**

This work corresponds to the narration of an educational experience that was implemented in the course "Children's Literature" offered to students of Education in UPEL - Rubio. This experience was based on the digital animation legends Tachira, from a free choice, students created a presentation in video format using the power point and the tools it offers. The results are qualitatively perceived as satisfactory for both teachers and students.

**Key words**: Digital animation reading, Legends of Tachira.

# Introducción

La animación de la lectura es un proceso en el cual el promotor selecciona una estrategia para recrear su lectura. Lógicamente, no nace de la improvisación; todo lo contrario, el animador sabe la responsabilidad que tiene y la necesidad de que el texto cale, a partir de las acciones, en la mente y los corazones de quienes lo reciben.

Existen diferentes concepciones de la animación, desde las que consideran que el texto posee la dinámica suficiente para animar al lector hasta los que opinan que la animación lectora se debe planificar concienzudamente en tres tiempos: antes, durante y después de leer. Martín, Delgado y Domech (s. f.) señalan que "la animación lectora consiste, pues, en una actividad que se propone el acercamiento y la profundización en los libros de una forma creativa, lúdica y placentera" (p. 20).

En el plano de la promoción lectora, la animación se convierte en una especie de caballito de batalla, puesto que es la carta de presentación de la lectura y sus bondades. Es el poema para enamorar a los lectores, porque con la animación se engancha, se atrae, se atrapa. El camino siguiente lo hace el lector por voluntad propia y recordando todo lo vivido en los inicios.

En la lectura recreativa, efectivamente, es muy común el uso de estrategias de animación que le imprimen cierto dinamismo para atraer a los lectores más reacios. Obviamente, esto no debe sustituir jamás al libro. Es decir, no se trata de hacer de la lectura un incesante actuar que desvirtúe el sentido del texto y se vuelva mero activismo; tampoco se trata de abusar de la animación o usarla inconscientemente y sin hacer relación directa con el texto. Por el contrario, la idea es que, a través de la estrategia, el chico llegue al texto, lo

descubra y se enamore de él. Llegará el momento en que el niño o joven ya no necesite la animación y vaya directamente al texto, sin intermediarios.

Sin embargo, la tarea del promotor para lograr estos resultados finales es indispensable. La labor que ejerce es ante todo un apostolado que debe hacer con pasión, entrega, dedicación y constancia, porque debe tener claro que son frutos a largo plazo. Y aunque los textos literarios poseen la dinámica y el ritmo en sí mismos —como ya se dijo—, no está de más que el promotor seleccione unas estrategias que le permitan adentrar de forma amena al lector, sobre todo a ese neolector o a ese que escasamente recurre a los textos tal vez por obligación: ese a quien la lectura le parece aburrido y le produce hastío. Por tanto, se debe enseñar a los niños y jóvenes que leer no es solo cuestión de descifrar o de aprender algún contenido, sino que puede ser una actividad tan placentera como ir al cine, oír música o bailar.

En este sentido, a continuación se presenta una experiencia de animación lectora haciendo uso de las TIC. La experiencia de animación digital de la lectura se relaciona con el deseo de incentivar a los jóvenes estudiantes de Educación a leer los textos, pero a su vez para que se perfilen como productores de estrategias que coadyuven con la incorporación de las letras al mundo digital. Pareciera, cada vez más, que la literatura no tiene relación alguna con esta era digital y que será, finalmente, desplazada por los videojuegos o por cualquier otro entretenimiento de este tipo. Sin embargo, mientras existan seres humanos sensibles, la literatura seguirá existiendo, aunque cambien definitivamente los formatos.

# Fundamentos teóricos

### *¿Qué es la animación lectora?*

Entender que la lectura representa un beneficio humano más allá de lo tangible y lo material supone reconocer la necesidad de educar a niños y jóvenes como lectores no solo para la urgencia académica o para la memoria a corto plazo, sino también para la vida. Así lo expone Yepes Osorio (2010): La promoción de la lectura opera en ese contexto, un contexto además donde lo urgente es estar al día sin importar que no se llegue al conocimiento, pues unos cuantos datos parecen ser suficientes para sostenerse en el mundo (…).

La promoción de la lectura es una tarea que puede educar para el placer, para el disfrute, para la adquisición de un acto que es difícil, que pertenece al orden del trabajo. Leer es trabajar... y ¡mucho! Sin embargo, la promoción de la lectura puede hacer de este acto algo que no cueste trabajo, que se haga de manera tan natural que se convierta en goce. Usualmente, la sociedad ha educado para que nos disciplinemos en nuestros deberes, no en nuestros placeres, por eso cuesta tanto trabajo toparnos con la felicidad. La tarea de los promotores hoy día es cambiar la ecuación: educar para la felicidad (pp. 12-13).

Visto como lo expone Yepes Osorio, es necesario vincular la lectura con un acto de amor. Autores como Peña y Barboza (2009) exponen que la animación lectora "se entiende directamente con los textos y comprende la realización de actividades que tienen como objetivo 'animar' el texto, es decir, dotar de vida a los libros, hacer que habiten en el conocimiento, la experiencia y la imaginación de los lectores" (p. 98). Además, explicitan las autoras que la animación lectora "exige un mediador y se desarrolla con el propósito de crear una relación afectiva entre un libro y un lector o grupo de lectores, como punto de partida para establecer un vínculo más íntimo, permanente y sólido con los demás libros" (p. 98).

Ese mediador del cual hablan las autoras del párrafo anterior debe cumplir un requisito indispensable: ser lector. Pero, además, ser lector intrépido, ese que se agarra de todo, que aunque tenga sus preferencias esté dispuesto a cederlas ante las preferencias de otros, que sea desprejuiciado, abierto (culturalmente hablando), que no le dé miedo enfrentarse a los niños y jóvenes, que no tenga pena y que quiera entregarse. Ser animador no es tarea fácil, pero puede resultar muy divertida, porque llena de una inmensa vitalidad humana a quien la ejerce.

La animación no es una receta mágica que hace lectores de un día para otro. Se requiere de un trabajo permanente del promotor, de una prosecución que le permita registrar cambios y de un entusiasta interés por dar aquello que le fue dado: leer. De modo que la formación de lectores como tal requiere de años, pero no por eso hay que desesperar o entregarse a la inacción. Además, la animación exige ánima sin animismo; esto quiere decir que se dé al texto su justa dimensión e importancia, no que en el afán de animar se perjudique el sentido en sí de la promoción.

En el mercado editorial cada día son más comunes la cantidad de estrategias de animación, muchas con meros fines didácticos que no son el propósito fundamental de la animación. Aunque el promotor puede basarse en estas elaboradas planificaciones, debe recordarse que la animación como tal es muy diversa. Yepes Osorio (1997) señala que "se requiere indispensablemente de la lectura silenciosa, la lectura en voz alta o la narración. En ella pueden o no estar involucrados otros elementos, como por ejemplo algunos medios didácticos, o actividades complementarias" (p. 17).

Como se aprecia, lo esencial en la animación es el texto y la voluntad del animador. Los resultados dependerán más de las intenciones con que se generen las actividades de promoción planificadas para un grupo en el espacio que sea (biblioteca, aula, barrio, hospital, entre otros), que de los recursos que se inviertan, pues no son indispensables ni los globos, ni las bambalinas, ni los refrigerios. En pocas palabras, el éxito de la animación requiere de un mínimo de recursos: el texto y las personas. Lo demás es simple decoración.

### *La animación lectora en la era digital*

En estos tiempos que corren, pareciera que la lectura recreativa es cosa del pasado, que la tecnología sustituirá definitivamente a la lectura. Sin embargo, para quienes amamos leer, creemos que aún queda un largo camino por recorrer. Más aun, las TIC ofrecen un recurso valioso que puede servir para recrear los textos y ampliar el panorama de posibilidades al momento de promover la lectura. Paredes (2005) expone que las TIC han permitido recrear la literatura de distintas maneras, algunas de ellas son la lectura *online* a través de los diferentes repositorios de cuentos, poesías, rimas; más aún, libros enteros que están disponibles gratuitamente para los lectores.

Algunos textos son interactivos, especialmente para los más pequeños, y permiten al lector jugar, actuar y participar en la historia usando las mismas herramientas como el *mouse*. Un ejemplo de ello es la página llamada *Clic clic clic cuentos interactivos*, creada por la Universidad de Barcelona con el auspicio del Gobierno de España para promover la literatura entre los más pequeños. Como está dirigida a niños pequeños, tiene dos secciones por edades: una para niños de 3 a 6 años con ayuda de un adulto denominado "Iván y Navi, el poder de la imaginación" y, la otra, para niños de 6 a 8 años (que ya manejan un ordenador solos) llamado "El mundo al revés", otra versión de los cuentos populares. El link de la página es http://www. cuentosinteractivos.org/.

Asimismo, existen otras versiones web de la literatura, como los videocuentos, que generalmente son animaciones de las ilustraciones en formato de caricatura, los cuentos en formato de película con actuaciones reales o de animación cuadro por cuadro o computarizada, el audioclic, aunado a una inmensa gama de páginas de promoción de textos cuyas reseñas invitan a buscar el libro y a leerlos, etc.

Paredes (2005) señala que en el aula se puede incorporar, fácilmente, el uso de las TIC para animar la lectura. Como siempre, depende de la disposición del docente para incorporar proyectos de este tipo, así como de la formación y sensibilización hacia la lectura y hacia las TIC, puesto que es muy común también que muchos maestros sean analfabetas digitales, lo cual los deja desarmados frente a los estudiantes, quienes por el solo hecho de ser nativos digitales les llevan una grandísima ventaja.

### **Las** *Leyendas del Táchira*

En el estado Táchira, hablar de las *Leyendas del Táchira* de Lolita Robles de Mora es lugar común. El primer libro publicado tuvo tal acogida que la escritora se vio gustosamente comprometida a escribir otro y otro, hasta completar cuatro volúmenes; además, también publicó otros seis libros sobre leyendas que Pulido (2010) reseña: *Leyendas y mitos aborígenes de Venezuela*, *Leyendas de Venezuela*, *Leyendas de espantos y aparecidos*, *Caminos de leyendas: tradición oral en el Táchira*, *Leyendas de la ciudad de San Cristóbal* y *Mitos y leyendas de Venezuela*.

Aun cuando no se escribieron específicamente para el niño-lector, fue este público el que los abrazó con beneplácito, los leyó, los lee y los seguirá leyendo, porque es una forma de conectarse con el misterio, lo desconocido y el miedo. Es una manera de ver y entender que lo popular también forma parte de la literatura y que puede ser muy divertido, puesto que los cuentos que les han oído a sus padres, abuelos o vecinos fueron recopilados en un libro.

En la mayoría de las reseñas y biografías de Lolita Robles de Mora, se expone que su dedicación a la recopilación y escritura de las leyendas se debió a un inefable accidente automovilístico que la dejó ciega y, en consecuencia, tuvo que dejar la docencia. Sin embargo, esto no fue impedimento para que ella se avocara a producir intelectualmente, pues aún tenía mucho que dar. Expone P. Paredes (1983) en el prefacio de *50 leyendas del Táchira* lo siguiente:

> *Leyendas del Táchira* es libro que habrá de solazar por igual a colegas y a periodistas, a historiadores y a escritores de toda laya, a estudiantes y a lectores comunes. Unos y otros encontrarán en sus páginas la imagen de Táchira que decíamos. Una imagen que se levanta, sin la menor petulancia, de cada una de estas deliciosas leyendas de Doña Lolita Robles de Mora, escritas con sencillez cristalina como para que lleguen a cumplir en verdad la doble finalidad que la autora, tal vez sin pensarlo muy claramente, les tiene asignada: estimular, desde el punto de vista más exigentemente didáctico, la sensibilidad y la inteligencia del estudiante; y deleitar, desde el punto de vista más estrictamente tachirense, a todos los lectores posibles (p. 2).

Lolita Robles de Mora nace en España, el 13 de mayo de 1938. Su padre se ve obligado a salir de España debido a la situación de precariedad que vivían; llega a Venezuela en los años 50 del siglo pasado y al año siguiente envía por sus dos hijas y su esposa. Lolita se hace maestra normalista y se desempeña profesionalmente en varias instituciones. En 1966 se gradúa de licenciada en Letras y en 1974 como profesora de Castellano, Literatura y Latín, en el Instituto del Mejoramiento Profesional del Magisterio en Caracas y en 1995 se gradúa como magíster en Literatura Latinoamericana y del Caribe (ULA) con la tesis *Caminos de leyendas: tradición oral en el Táchira*.

En 1975 es cuando acontece el accidente automovilístico que la deja ciega: "Un triple choque —comenta en su recuerdo Lolita—; el carro se metió debajo de un camión y el otro carro que también venía cruzando la vía impactó contra nosotras, yo viajaba junto a mi amiga en su Mercedes, un carro de esos de lata fuerte, quizá eso nos salvó la vida" (Pulido, 2010). Desde ahí, Lolita no volvería al aula, pero inició otro camino: aprendió el método Brailer y emprende la recopilación y escritura de las famosas leyendas.

Según Pulido (2010), las primeras leyendas que escribió se las oyó al profesor Felipe Guerrero; estas fueron "El Santo Cristo de La Grita" y "El toro candela". Al respecto, Pulido comenta:

> Es a raíz de su accidente que Lolita Robles de Mora inicia su escritura a la nocturnidad, a aquellos seres que caminan en la noche, a los lugares encantados, a los milagros que nacen de los santos del pueblo, al encuentro de botijas y morocotas, al encuentro con el diablo, las brujas y otros seres que caminan en los lugares más distantes del Táchira.

Las leyendas del Táchira constituyen hoy día un referente literario de la región, y a pesar de las críticas recibidas en torno a la edición literaria de los relatos orales y su "pérdida" de valor lingüístico, ante todo se prevé que la intención de Lolita fue hacer literatura, no trabajo antropolingüístico. Así se señala en la página web del Gabinete Ministerial de la Cultura Táchira:

> No se quedó únicamente en la fase de recoger el contenido de boca de los informantes, sino (sic) los estudió cuidadosamente, convirtiéndola en un documento literario diáfano: la fuerza originaria del relato oral por la vía luego de la buena prosa se transforma en el grato texto de una leyenda ahora escrita.

Lolita Robles de Mora muere el martes 30 de julio del año 2013, pero aún andan y desandan por las calles de San Cristóbal, La Grita o El Cobre aquellos seres de otra vida que vienen a recordarnos que más allá de lo material la vida se prolonga, y que el dolor redime las malas acciones que se hacen en vida. Sus leyendas, las leyendas del pueblo tachirense, tienen garantizada

su existencia en la eternidad, tal como Charles Perrault inmortalizó a la Caperucita Roja.

# Descripción de la experiencia

La presente experiencia pedagógica formó parte de la asignatura Literatura Infantil que se imparte en la Universidad Pedagógica Experimental Libertador (UPEL). En la cátedra, uno de los contenidos está referido a la literatura de carácter oral-popular y su vinculación con los textos para niños. Es común recurrir en este sentido a los reconocidos libros de Lolita Robles de Mora. En la búsqueda de innovar y cambiar la forma clásica de trabajar la literatura en el aula, basada en leer y discutir los textos, se optó por realizar una animación digital de las leyendas haciendo uso de una herramienta sencilla como el Power Point y los recursos que ofrece la Web.

La sesión de trabajo se organizó de la siguiente manera:

- *a. Lectura de las leyendas (selección libre, pero no repetitiva)*. Los estudiantes, previamente, revisaron los libros de *Leyendas del Táchira* de Lolita Robles de Mora. Después de examinar varios de los que tenían a la mano, cada grupo debía seleccionar solo uno. Dato curioso fue que escogieron aquellas leyendas que les resultaban conocidas porque eran de la localidad donde vivían. Las respuestas más comunes fueron que en esa calle se criaron o que sus madres ya se las habían contado.
- *b. Taller de animación digital*. Previo al taller, se les mostró una leyenda ya digitalizada por la docente, llamada "El misterio de las aguas", recopilada por José Antonio Pulido y publicada en el blog *El riobobense, el carpintero de la montaña azul* (http://riobobenseelcarpinterodelamontanaazul.blogspot.com/). Esa leyenda digitalizada serviría de modelo para que los estudiantes supieran cómo debía quedar la que ellos trabajarían. Adicionalmente, se les entregó un manual (ver anexo) para que pudieran ejecutar las acciones en Power Point. Seguidamente, debían editar el guion para hacerlo presentable en bloques de párrafos que tuvieran sentido completo y que les permitieran ubicar en cada diapositiva. Luego, las transcribieron en el ordenador y abrieron un archivo en Power Point. Para el diseño (fondo y disposición del texto) podían elegir uno de los que el programa ofrece, descargar

alguno de Internet o crear uno propio. Asimismo, se les solicitó que descargaran imágenes de la Web alusivas a la leyenda, así como música y sonidos desde el portal de Youtube; de igual forma, el mismo Power Point trae unos sonidos e imágenes prediseñadas que podían usar. Ellos decidieron cómo armar el arte final y las intervenciones del docente solo fueron para aspectos técnicos, tales como insertar el sonido, la música, las animaciones, entre otras.

La experiencia de edición de la leyenda para convertirla en video resultó ser una experiencia que no habían tenido. El aspecto que más se les dificultó fue el manejo del programa, pues no están habituados a él. Aunque cada vez es más común que los jóvenes sepan usar la tecnología, los programas que implican mayor laboriosidad —como los que sirven de apoyo académico— son los que menos dominan. Asimismo, detalles que implican el arte de la diapositiva, es decir, saber combinar fondos, colores, tipos de letra, tiempos de exposición de cada diapositiva, entre otros, constituyeron errores comunes que no ayudaban a destacar la presentación final. Sin embargo, fue un trabajo que disfrutaron.

*c. Presentación de las diversas animaciones.* Una vez culminados los trabajos de digitalización, se hizo una sesión de exposición de las diferentes leyendas. Los estudiantes digitalizaron un total de 13 leyendas: "La leyenda del Río Torbes", "El puente de la ratona", "El espanto de mata de guadua", "La casa embrujada de la Unidad Vecinal", "La capilla de los ahorcados", "El lajón de los indios", "El camino de los tilos", "El cementerio de Palmira", "Encuentro en el bar Las Américas", "La bruja amante" y "Los ahorcados de Pirineos". La socialización sirvió de comparación y autoevaluación para revisar qué pudieron hacer mejor, qué cambiarían, qué les gustó de las que hicieron sus compañeros o las propias, cuáles les parecieron mejor, etc.

De igual forma, sirvió para discutir acerca de las leyendas en sí mismas: cuáles eran desconocidas para ellos, por qué la leyenda gusta tanto, por qué se debe usar en la promoción de la literatura y de la lectura, si es conveniente o no leerlas a los niños, entre otras interrogantes que nutrieron la discusión.

# Conclusiones

La animación digital de la lectura normalmente se piensa como una actividad exclusiva de expertos en informática o en animación fílmica (caricaturistas o diseñadores web); sin embargo, es una actividad que no solo puede realizar cualquier persona, sino que además contribuye a entrelazar el uso de las TIC con la promoción de lectura, por cuanto incentiva tanto al que hace el montaje como al lector-observador.

La lectura animada no es un sustituto de la lectura convencional de textos, sino que se perfila como un elemento más de la animación que coadyuvaría en el proceso de formación de gustos y hábitos lectores. La lectura animada le imprime la emoción de las imágenes, la música y los sonidos propios de la historia narrada. Para el caso de la experiencia en particular que aquí se reseña, se puede afirmar que hubo un alto grado de satisfacción para los estudiantes no solo porque demostraron interés en la selección y montaje, sino porque manifestaron verbal y actitudinalmente que se sintieron agradados, respondieron a cabalidad con la asignación, cosa que no pasa con otro tipo de tareas.

Se puede afirmar, por tanto, que no hay impedimento alguno en las aulas para variar de vez en cuando las actividades, siempre y cuando el docente cuente con las herramientas básicas; en efecto, puede animar a los estudiantes a probar otras formas de trabajar la literatura, puede animarlos a reconocer en los textos los valores culturales que los vinculan estrechamente con la realidad que los circunda, a reconocer en la literatura el valor identitario y universal que convierte al texto en un perpetuador de la cultura y también en un transgresor de lo cotidiano. Las *Leyendas del Táchira* de Lolita Robles de Mora cumplen a cabalidad con estas dos condiciones: local y universal, porque el miedo a lo desconocido sigue atrayendo a grandes y chicos de cualquier geografía tanto como les atrajo seguramente a hombres y mujeres de la Edad Media. Entender que una leyenda, más que un texto imaginario, es un texto que rebasa esa difusa línea de lo que es la realidad y la fantasía le crea la expectativa como lector y receptor, y si esa recepción se hace a través de las imágenes editadas en forma de vídeo, seguro estamos de que causa gran atractivo y se volvería una carta de presentación para buscar el libro y devorarlo.

Finalmente, se mejoraron algunos aspectos técnicos de las diapositivas, como los relacionados con los tiempos de exposición de las dispositivas, pues algunas transiciones pasaban muy rápido y no se daba el tiempo suficiente para que el lector leyera totalmente los párrafos. Una vez finalizada la revisión, se eligieron las mejores y se subieron al blog *La termina lectora* (www.latermitalectora.blogspot.com) que administra la docente sobre literatura infantil venezolana.

YILDRET RODRÍGUEZ-ÁVILA. LA ANIMACIÓN DIGITAL DE LAS LEYENDAS DEL TÁCHIRA: UNA EXPERIENCIA PEDAGÓGICA / PP. 121 - 142

# Referencias

- Martín Rogero, Nieves; Delgado Almansa, María Cruz y Domech, Carmen (s. f.). *Animación a la lectura* (4.ª ed). España: Editorial Popular.
- Paredes Labra, Joaquín (2005). "Animación a la lectura y TIC: creando situaciones y espacios"*.* En *Revista de Educación,* n.º extra 1, 255-279.
- Paredes, Pedro Pablo (1983). "Prólogo". En Robles de Mora, Lolita, *50 leyendas del Táchira*.
- Peña, Josefina y Barboza, Francis (2009). "La formación de hábitos de lectura desde los inicios de la escolaridad". En *Entre Lenguas*, *14,* 93-109.
- Pulido Zambrano, José Antonio (2010). "Lolita Robles de Mora, una mujer de leyenda del Táchira". En *Riobobense, el carpintero de la montaña azul*. Recuperado de http://riobobenseelcarpinterodelamontanaazul.blogspot.com/search?q=lolita+robles+de+mora.
- Yepes Osorio, Luis (2010). "La promoción de la lectura en tiempos aciagos y el pequeño cuchillo de la bibliotecaria Chun Li". En Puerta, Maén, *Aportes para la promoción de la literatura y la lectura*. Seminario internacional de Literatura Infantil. Universidad de Los Andes. Mérida.

# Anexos

### *Manual para digitalizar la leyenda*

Este manual te servirá para digitalizar cualquier presentación que desees, desde cuentos para niños, chistes, reflexiones, presentaciones para las clases, entre otras, ya sea como datos adjuntos de correo electrónico, publicada en la Web, en un CD o DVD.

La versión 2010 de Power Point hizo posible guardar una presentación multimedia con narración y animaciones como un archivo de Windows Media Video (.wmv) con la seguridad de que podrá reproducirse sin problemas.

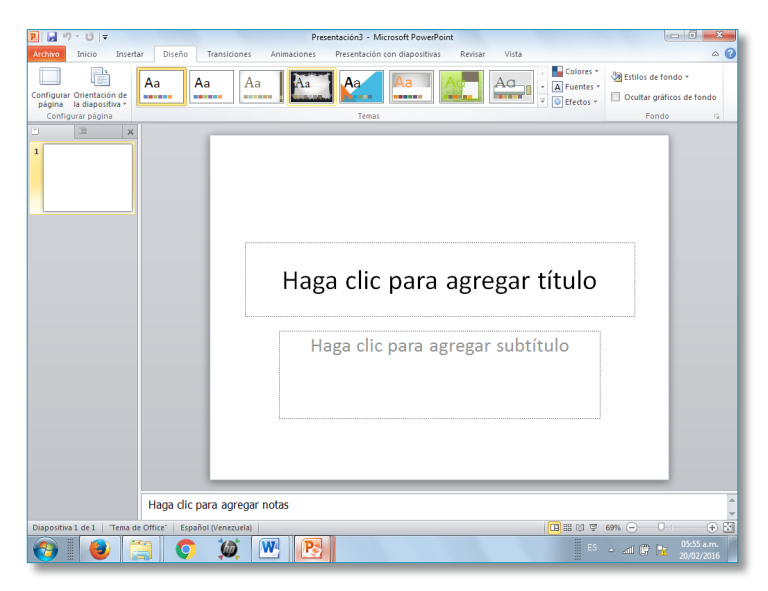

### **Paso 1**

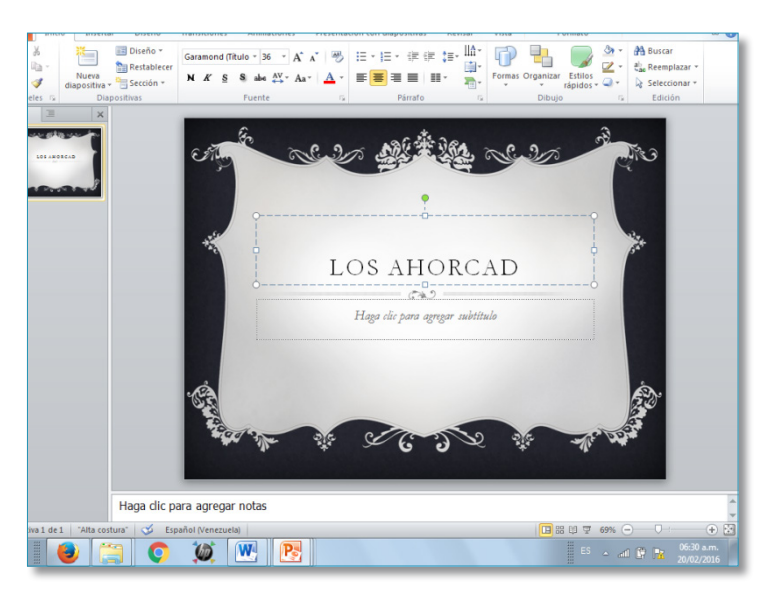

### **• Crear una presentación**

- a) Al abrir el archivo, puedes elegir el diseño, sea de uno de los que ya ofrece el programa o creando el tuyo propio a partir de las que están disponibles en la Web o combinando estilos de fondo con los colores deseados.
- b) Agrega el texto de la leyenda que escogiste. Recuerda segmentar en bloques de contenido cerrado ciclícamente, de manera que no cortes una idea entre una diapositiva y otra. Ese trabajo es preferible que lo tengas en cuenta con anterioridad.
- c) Como en toda presentación, tú decides diseño, colores, tipo, tamaño de letras y disposición del texto. Estas son herramientas disponibles en el mismo programa. Pero ten en cuenta que la imagen debe guardar relación con el contenido que vas a colocar. Como son leyendas, trata de adaptar el diseño de la presentación y las imágenes al texto.
- d) Una vez que hayas organizado toda la historia en las diapositivas, no te olvides de escribir al final los créditos, para darle mayor prestancia.

En ellos, normalmente se escribe el nombre de la leyenda y su autor, la música que incluiste, los productores y el montaje (nombres del grupo).

### **Paso 2**

### **• Animar la presentación**

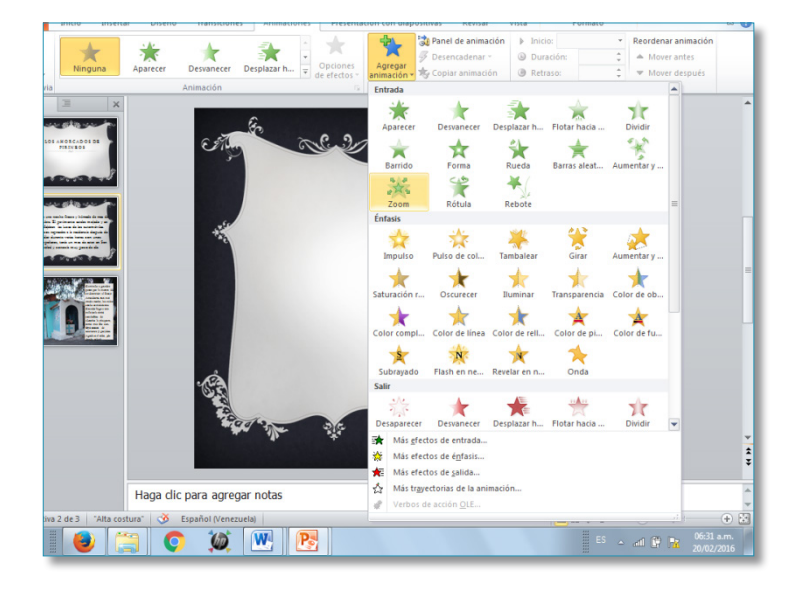

- a) Una vez que has creado la historia distribuyéndola en la cantidad de diapositivas que fueran necesarias y le hayas insertado todas las imágenes requeridas para ilustrar la leyenda, procedes a animar la presentación.
- b) En el cintillo de arriba cliquea donde dice *Animaciones*. Al desplegar las opciones, le das *Agregar animación* y escoges la que deseas de entrada. Recomiendo un solo tipo de entrada porque si no se vuelve muy pesado el archivo.
- c) Debes controlar los tiempos de la animación. Si pasan muy rápido, se pierde el efecto en la presentación final.
- d) Asimismo, deberás controlar la entrada de cada texto e imagen. Arriba del control del tiempo dice *Inicio* y se te desplegarán tres opciones: no elijas *Al dar clic con el ratón* porque te tendrás que ver obligado a usarlo, es

preferible que los textos que aparecen primero los ubiques *Con el anterior* y las imágenes que aparecen luego *Después de la anterior*. Igualmente, los tiempos de intervalo en cada uno los controlas tú mismo; es importante que vayas viendo las diapositivas para que las vayas controlando.

### **Paso 3**

**• Agregar transiciones entre cada diapositiva**

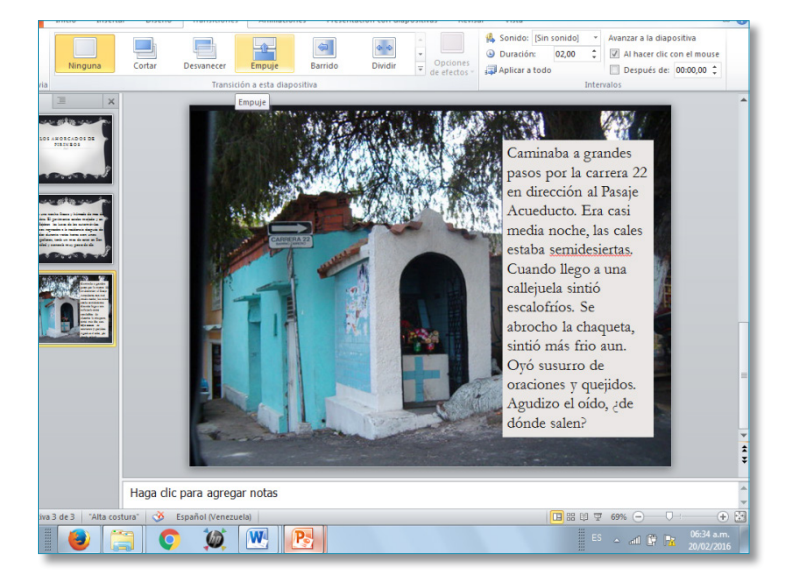

a) Power Point trae una serie de transiciones que permiten un efecto animado entre cada diapositiva. Las encuentras en el menú desplegable como *Transiciones*. Al cliquear te aparecerán las diversas animaciones de transición (selecciona la deseada). Debes, igualmente, considerar que la transición es el tiempo de exposición de cada diapositiva para avanzar a la siguiente. Por eso, ten en cuenta que el receptor de la leyenda debe tener el tiempo suficiente para leerla.

### **Paso 4**

### **• Agregarle audio**

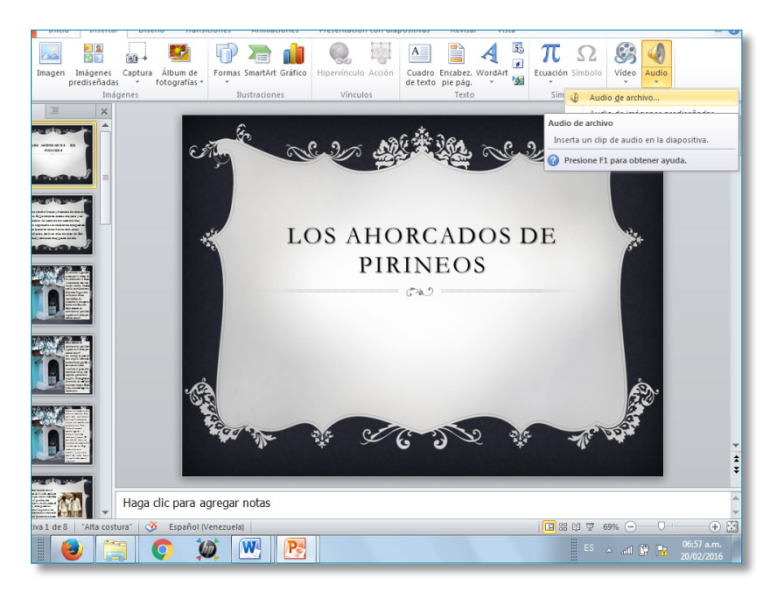

- a) El audio puede ser una canción completa que se agrega a lo largo de toda la presentación o sonidos diversos que vas incorporando. Ambos los puedes descargar de Youtube en formato mp3 y tenerlos disponibles e identificados en una carpeta.
- b) Una vez que las das *Insertar audio*, se te desplegará una pantalla con las opciones de carpetas donde archivaste previamente la música. Elige la que agregarás. Debes esperar que cargue el archivo completamente. Hecho esto, te aparecerá la imagen de una bocina que puedes ocultar o colocar donde desees.
- c) Para que la canción se mantenga a lo largo de toda la presentación, una vez que haya cargado, debes colocarlo a que se *Reproduzca en todas las diapositivas*.

YILDRET RODRÍGUEZ-ÁVILA. LA ANIMACIÓN DIGITAL DE LAS LEYENDAS DEL TÁCHIRA: UNA EXPERIENCIA PEDAGÓGICA / PP. 121 - 142

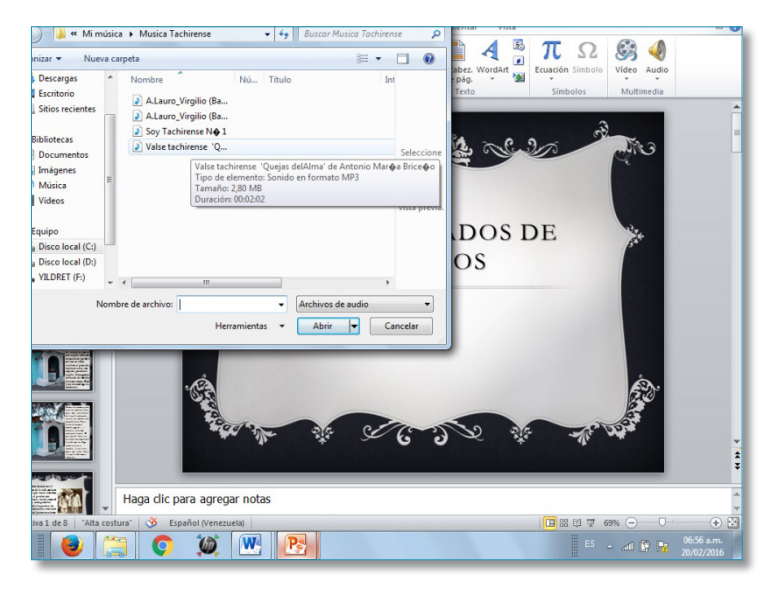

### **Paso 5**

### **• Crear el vídeo**

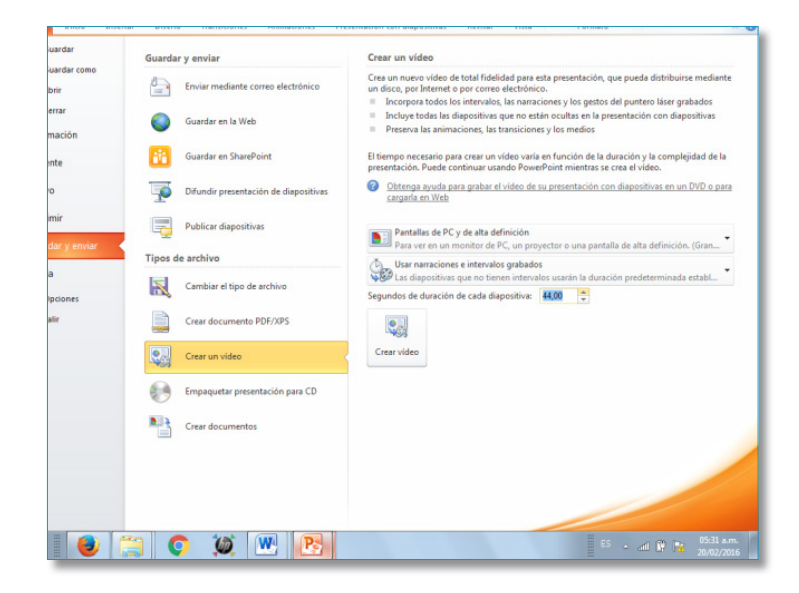

- a) En el cintillo de arriba cliquea en archivo; al desplegarse te aparecerán las diversas opciones. Le das en *Guardar y enviar*, y nuevamente se desplegará un cintillo de opciones: le das *Crear vídeo*. Para crear un vídeo de calidad muy alta, pero con un tamaño de archivo grande, haga clic en *Pantallas de PC y de alta definición*. Para crear un vídeo con un tamaño de archivo moderado y calidad media, haga clic en *Internet y DVD*. Eso es opcional, pero pensando en que dispondrás de la leyenda para ofrecerlas en presentaciones de clase, es preferible la primera opción.
- b) Como no grabaste ni sincronizaste narración de voz o movimientos del puntero láser, haz clic en *No usar narraciones o intervalos grabados.*
- c) El tiempo predeterminado para cada diapositiva es de 5 segundos. Puedes aumentar o disminuir la cantidad de segundos. Pero recuerda que el tiempo de exposición es el lapso de tiempo que se tomará la persona para leerlo. Si quieres, haz el ejercicio de tomar el tiempo mientras lees el párrafo en el cálculo de un lector promedio a lento y asigna el tiempo que te tardaste.
- d) Haz clic en *Crear vídeo*.

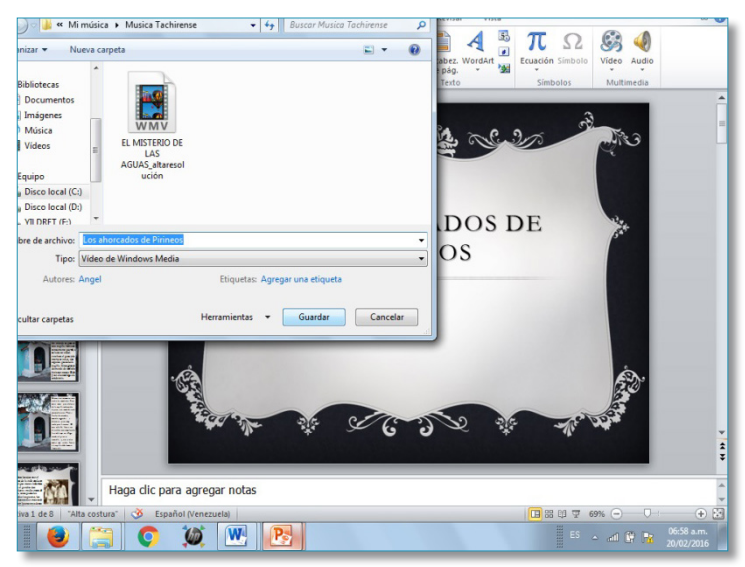

- e) En el cuadro *Nombre de archivo,* escribe un nombre de archivo para el vídeo, busca la carpeta donde lo insertarás, preferiblemente una carpeta de videos y a continuación haz clic en *Guardar*.
- f) El proceso de creación del video puede llegar a tardar varias horas dependiendo de su duración y la complejidad de la presentación.
- g) Para reproducir el video recién creado, ve a la ubicación de la carpeta designada y, a continuación, haga doble clic en el archivo.

### **Paso 6**

### **• Publicar el vídeo**

¡Tremendo trabajo! Seguramente, te sentirás satisfecho de hacer un video. Ahora vale la pena difundirlo. Puedes compartirlo con otras personas mediante los siguientes métodos:

- Usar el correo electrónico.
- Compartirlo a través de los archivos *drive* disponibles en los correos.
- Subirlo a las redes sociales (Facebook, Instagram).
- Compartirlo por Whatsapp.
- Grabarlo en un DVD.
- Subirlo a Youtube.